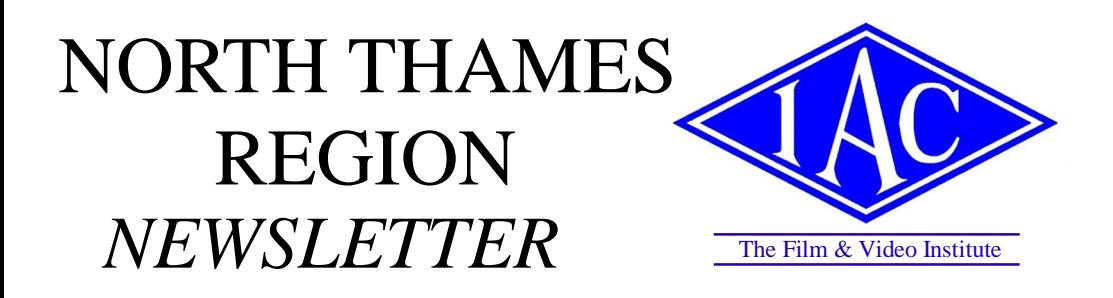

## **The Final of the 2009 Triangle Competition 17 May at Northaw Village Hall**

**The Judges**

**Philip Beasley FACI Michael Crowe Sedar Ferit** 

**The Finalists**

**Potters Bar Ciné and Video Society Staines Ciné and Video Society Wanstead and Woodford Ciné and Video Club**

## **A Close Run Thing**

All the semi- finals were completed at the beginning of April. The result at two of them was a draw which had to be decided on which was the more entertaining programme. At the third semi-final, there was only one point between the first and second place. It is very unusual for the results to be so close and this was of course due to the high standard of films entered into the competition. While there can only be three clubs in the final, we must be grateful that the Manassah and Gillham competitions will give a number of the other films another showing.

A map and directions to Northaw Village Hall are on page 5. Admission is £5 including refreshments. Doors open 2pm for 2.30pm start. Further details from Penny Love FACI Tel: 01707 65 6446

**May—June 2009**

# **CHAIRMAN'S CHAT**

After the Manassah and Gillham competitions I learnt that one film had not appeared correctly on the screen; the edges had been lost together with some of the content. What went wrong? I innocently asked. The DVD was 16:9 and had been shown as such. The word anamorphic crept into the equation and I turned to the professionals for advice. I learnt that anamorphic provides the ability to compress a wide angle

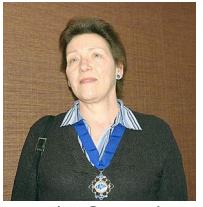

Brenda Granshaw

view but that there are a number of different aspect ratios, depending on the camera setting. However, having raised this question on the IAC-NLE web site there seems to be a variety of problems and no fail-safe solution. It is wonderful that so many people are prepared to put their minds to the problems and put their solutions on the website but for every solution I think I have seen another explanation of why it is not infallible. I now have copies of all the responses and hope to match the proposed solutions with the reasons why they might not work. Hopefully when I have cancelled them out I should be left with the answer (or maybe not!).

It is not only the North Thames Region which has fallen foul of technology. Reading the newsletters of other IAC Regions I noted that in one of the Southern Counties competitions, one club had placed its 45 minute programme on a DVD which refused to play. They had a back up DV tape of the programme but that would not play either although it was tried on a couple of machines. Then I read about the CEMRIAC autumn festival, which included a film that appeared to have been recorded at the wrong speed. Further investigation proved that the film was at the correct speed and it was the DVD player which was running fast during the show. It appears that this can happen on newer machines by pressing the "play" button for too long. Now that's one to watch out for!

There seem to be so many problems with projection that I am surprised we manage to show anything at all. The job of the projectionist is becoming an absolute nightmare. However, it would be unrealistic to expect him or her to spend hours going through all the competition entries to find the correct settings for each film. Neither does it enhance the day if films have to be stopped and started in order to obtain the correct aspect ratio. While we shall never totally avoid problems it must initially be the responsibility of the film makers to ensure that sufficient information is provided about how their film needs to be projected. It may be that we need to increase the amount of information sought on the entry form to require more than just the format of the film. I doubt whether any film comes to a competition without having been projected at a club event, and it must therefore be possible to say that if the DVD player is on automatic the projector needs to be set to 4:3 or 16:9 to retain the original aspect ratio. While this might not achieve showing the film in its best quality, at least all the contents will be on the screen and when all is said and done, it is the content which is most important.

Now that the sun is out it's time for a holiday. I shall be taking my trusty little old camcorder, which shoots very nicely in 4:3! Hope to see you all at Northaw Hall in May.

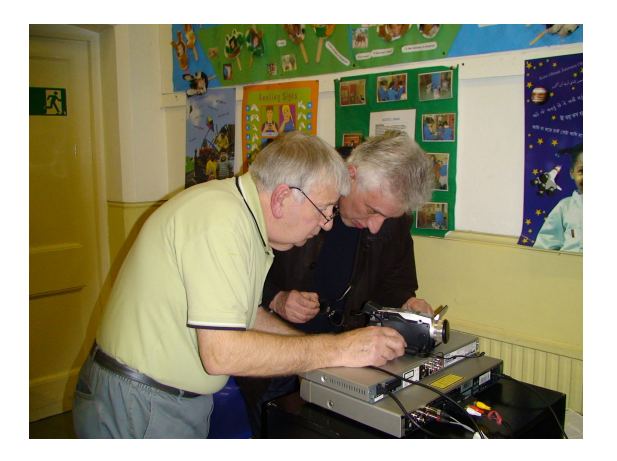

For Triangle K (Wanstead and Woodford, Finchley Film Makers and Norwich Movie Makers) Fred Gillin from Wanstead and Peter Kidman of Finchley were determined to get the aspect ratios as near perfect as possible.

In Triangle L (Colchester, Staines and South Essex Filmmakers) Colchester provided a superb table of refreshments which was much appreciated.

Unfortunately for Colchester, it didn't sway the judges sufficiently. They lost by one point to Staines Ciné and Video club.

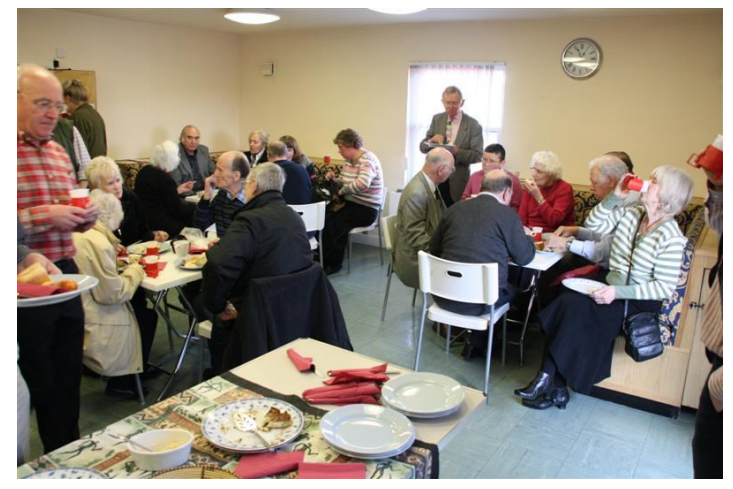

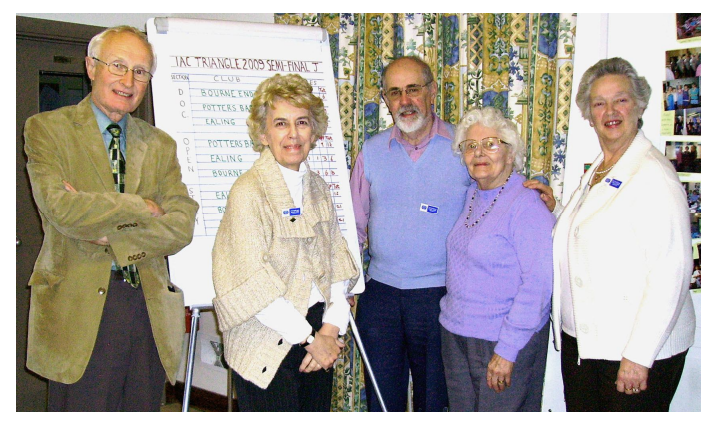

In Triangle J (Bourne End, Potters Bar and Ealing), there was a tie but Potters Bar last year's winners—scraped home with the more entertaining programme vote. Potters Bar are hosting this year's event. Can they retain the title and the shield?

In the picture John Astin, Christine Collins, Bob Chester, Marie Jones and Penny Love.

# From The Editor

I have been disappointed that we cannot for reasons of cost print the newsletter in colour. However, Jan Watterson, the IAC webmaster, has arranged to put the newsletter on the North Thames page of the IAC website where you can access it on line and see all the photographs in full colour. It is a pdf file and you can either just read it on line or you can download it if you wish. Go to *www.theiac.org.uk*  and select the North Thames Regional page and 'newsletter' on that page. It is in the form in which it goes to the printers and so pages 1 and 16 appear as a pair and 2 and 15 and so on.

I am glad to be able to include in this edition articles from Tom Hardwick and from Alan Colgrave and one or two articles from club secretaries. It is always good to have contributions from clubs and from individual members, especially if they are accompanied by photographs which will now be available to view in colour on line. The contributions do not have to be long. A few sentences is often all that is needed to make other members aware of your existence and of what you doing.

And, of course, letters are always welcome.

Eric Granshaw

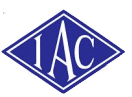

## **North Thames Region President: Christine Collins**

#### **Chairman: Brenda Granshaw**

8 The Green Walk Chingford E4 7ER brendagranshaw@thekeys.plus.com Tel 020 8579 7365

Secretary: Roy Claisse 4 Purlieu Way Theydon Bois Epping Essex CM16 7ED Tel 01992 81 2520

Newsletter Editor: Eric Granshaw ericgranshaw@thekeys.plus.com Tel 020 8529 6196

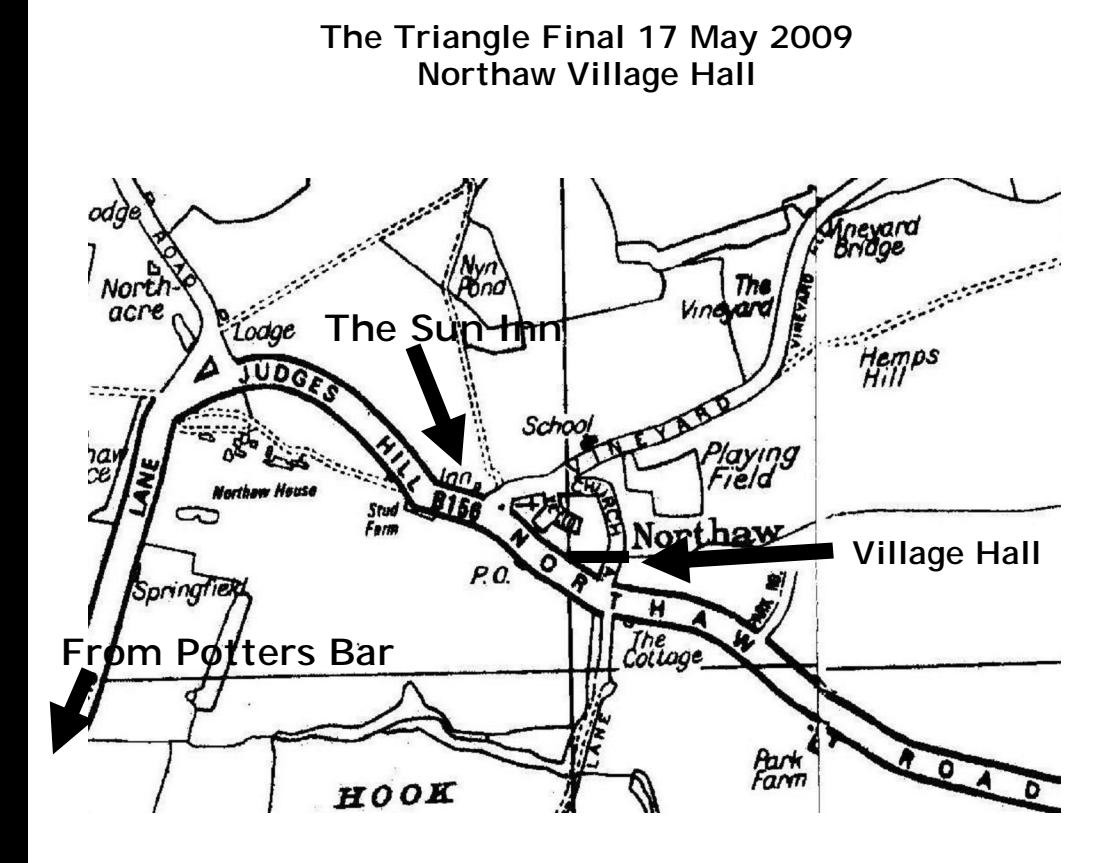

 $\Box$ 

**The Postcode for Northaw Village Hall is EN6 4NW**

## **Directions**

Leave the M25 at Junction 24 and take the road to Potters Bar. At the cross roads turn right (A1000) towards Cuffley. You will come to a fork (about three quarters of a mile), take the right hand road (B156) to Cuffley. The other road continues to Hatfield. Follow the B156 to Northaw.

# **How to Win Film Competitions: Tom's Advice**

- 1) You are in competition with others. Your film will not be seen as a single entity; it will be seen amongst others.
- 2) Have others watch your film and tell you truthfully what they think.
- 3) Do you have something to say? Do you have a point to convey? Do it forcefully.
- 4) Learn from TV. Note today's speed of cutting, the multiple and varied points of view, focal lengths used, sound effects and camera movements.
- 5) Think of the judges. In 4 hours of films, human judges are saying to themselves: entertain me.
- 6) Leave the judge wanting more: make a shorter, snappier, more compact and pressure-cooked version of your film just for competition. With video it's easy.
- 7) Use some close-ups. Then go closer.
- 8) Don't be predictable. Get some shots from up high and some from down low. Better to run with the camera than stand there shaking trying to hold it steady. Get some individual style into your film.
- 9) Lose the dissolves. If you can't resolve, dissolve. At all other times use the straight cut.
- 10) A film is never too long but it may be seen as such when in competition with others.
- 11) It is not always necessary to use a tripod but to enable a camera to be held steady, it is preferable. A bean bag is useful, as is any support.
- 12) Use the manual settings on your camera to stop the iris fluctuating and changing the exposure within the scene. Use manual focus to stop drift and hunt.
- 13) Don't use music throughout the film: it can appear dated.
- 14) Choose a good voice for your film
- 15) Don't be pretentious with your titles and credits. A small simple font is often best.
- 16) Shoot for the editor. It is important to collect cut-away shots. Leave the camera running to collect the audio. Get different viewpoints of the same action.
- 17) Vary your position or focal length between takes to avoid jump cuts in the edit.
- 18) Think about pace, and if possible vary this throughout the film.
- 19) Switch to 16:9 as 4:3 just looks so dated.
- 20) Give your film 'repeatability'. Make the judge want to see it again and show it to others.
- 21) Smooth the audio and you can be much braver cutting for picture.

Tom Hardwick FACI tomrhardwick@gmail.com 01277623381

## **NORTH v SOUTH COMPETITION**

I am writing to invite clubs in North Thames Region to enter the 2009 North v South Competition and help bring the John Wright Trophy back to the South. There are over 35 clubs and societies affiliated to North Thames and whilst we very much appreciate the support of our regular entrants, it would be nice to receive entries from those clubs who have never entered before or have only occasionally entered in the past.

The theme of the competition this year is 'TRAPPED' and you have plenty of time to get your thinking caps on as the **closing date** is not until **Saturday 31st October.** 

An entry form and copy of the rules can be downloaded from the IAC website. Should you require any further information, please do not hesitate to contact me on 01424 220391 or alternatively you can e-mail me at mikecoad@btinternet.com.

I look forward to receiving your entries later in the year.

Mike Coad on behalf of Orpington Video & Film Makers

## **Going Slow by Alan Colegrave**

How often I have heard the comment that someone's PC is running slow. The suggested remedies vary considerably. Need more RAM, need a new hard drive or even need a new computer are just three suggestions. The cure is often a lot simpler and does not even mean reloading the operating system and normally will not cost a penny to fix.

One of the most common reasons for a computer to run slowly, assuming you are not trying to edit HDV on a 10 year old computer, is that too many programs are running simultaneously or more technically "running in the background".

system type "msconfig" where it says 'Run' and take a look at the programs When you boot up a computer, a large number of executable files run. Many of these will be necessary for the smooth running of the machine but on the other hand several will not. Some would not be missed if they were not there, some are useful while some of the files are positively harmful. On a Windows that are running on "startup". The problem is to know what is required, what is useful and what is positively harmful. These harmful files go by the name of Malware.

Malicious software (Malware) goes by a range of different names: Spyware, worms, viruses, Trojans, Adware, sniffers, keyloggers, dialers, to mention just a few. In this item, I am going to suggest a few measures which should help prevent Spyware. What is Spyware and what does it do to a computer? Spyware programs are small applications that install themselves without your knowledge and are picked up in two different ways. Spyware can install itself when downloading another program from an innocent looking site or through ActiveX controls hidden in the source code embedded in certain web sites or pop-up advertisements. So what does Spyware do to a computer? Basically, these programs monitor an individual's Internet usage and send the data to other commercial sites. Apart from supplying information to a third party, Spyware can significantly sap the computer's resources. This normally manifests itself by the system running slower.

Terminology varies but Adware is normally the term given to less intrusive advertising banners as opposed to Spyware which is designed to be more invasive. They are closely related and I shall use the term "Spyware" to mean either spyware or adware.

How do you avoid collecting it? Easy - disable ActiveX control in your browser, never visit a P2P site and never download anything. A little boring so what practical measure can be taken? To start with, definitely do not

just download a free package which purports to be a spyware remover. Often, especially if it just popped up when surfing a site, it is malware. A typical message will be "Your Computer has Spyware - free download". Unless you know the program, avoid it. If you are certain it is fine (a friend recommended it to me) always do a virus-check just in case.

### **Beware of the Imposters**

Here are just a few Spyware programs masquerading as removal tools as listed by *www.2-spyware.com*

Most infamous

PSGuard - aggressive/deceptive ads RazeSpyware - aggressive/deceptive ads Spy Control - SPAM driven; parasite itself; aggressive/deceptive ads; poor performance; missing terms or privacy policy Spy Sheriff - parasite itself; false positives; aggressive/deceptive ads; poor performance; knockoff / clone SpyAxe - parasite itself; aggressive/deceptive ads SpyKiller 2005 - false positives; aggressive/deceptive ads; knockoff / clone Spyware Strike - parasite itself; aggressive/deceptive ads; poor performance; knockoff / clone SpywareAssasin - false positives; aggressive/deceptive ads; out of date database; knockoff / clone; missing terms or privacy policy SpywareBomber - false positives; questionable tool SpywareNo - false positives; poor performance; knockoff

They list well over 100 similar programs. If you are uncertain about your spyware check the www.2-spyware.com full list

## **The Removal Business**

In addition to your Windows Security and Anti Virus, I suggest you take a look at the following.

Spybot - Search & Destroy has been around and is still one of the best. It has all the normal functions and the better news is, it is free, with the option of donating a small amount to its author Patrick M. Kolla. The application checks the registry, cookies, current processes, files and directories. It uses an extensive, regularly updated database which contains malware signatures. As it mainly relies on its database it does need frequent updating so recent threats can be dealt with.

## **Skybot's Website /Tucows** etc.

Also worth looking at are:- **Spyware Doctor** - A powerful, efficient and spyware remover, made by PC Tools

**eTrust Pestpatrol** - A powerful, effective and easy-to-use spyware remover. Downloads and further information from *www.2-spyware.com*

**Lavasoft Ad Aware -** Another old favorite. Although it works in a very similar manner to Spybot, it is well worth running in conjunction with Spybot. There are two versions, the professional and standard, available. For most home users the standard version should suffice, especially as it is free.

## **HijackThis**

This is a relatively new kid on the block and is a very effective security tool. The earlier versions were designed to detect and eliminate browser hijackers. The latest version can also be used to find and remove malicious browser plugins, unsolicited software, various viral parasites, much spyware and adware threats. It works in a different manner to the previous two applications. The program checks only the Windows registry, running processes and few system files. After a scan it produces a startup log of processes of which some will be essential to run the computer and others could be harmful. Then it is up to the user to decide which ones to remove and which to keep. Great if you know what is what but not such good news for the less experienced as removal of certain processes will stop the computer from booting up. However salvation is on its way. Copy the log file and go to a site that goes by the name of *www.I am not a geek.com* and paste it in the area provided. Then click Parse and the site will analyze your log and divide it into essential and malicious objects. Then go back and tick the objects you need to remove and all's fine - possibly!

Much of this is duplicated on the IAC technical website. The easiest way to get to it is via my site *www.ac-productions.co.uk* and go to technical. Best of Luck!

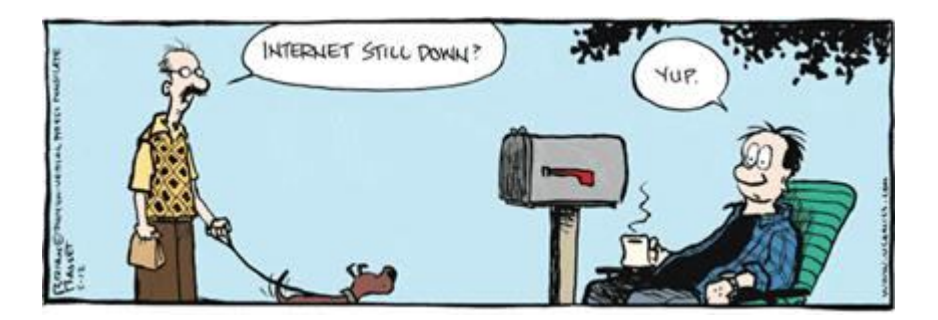

## **Hemel Hempstead Movie Makers**

Time Waits for No Man" ..... very true but one can capture it , or the events that take place during it's passing.

Hemel Hempstead Movie Makers have been capturing Dacorum's past on film and more recently on video. At a meeting of the Dacorum Heritage Trust on Thursday, 5th March to preview their new Exhibition: "Your Heritage, Your Future", the Movie Makers presented them with a set of 12 DVDs, each one recording a past event. The film group have plans to add to this 'Heritage Collection' as and when funds are available to digitize the 8mm footage held in their Library."

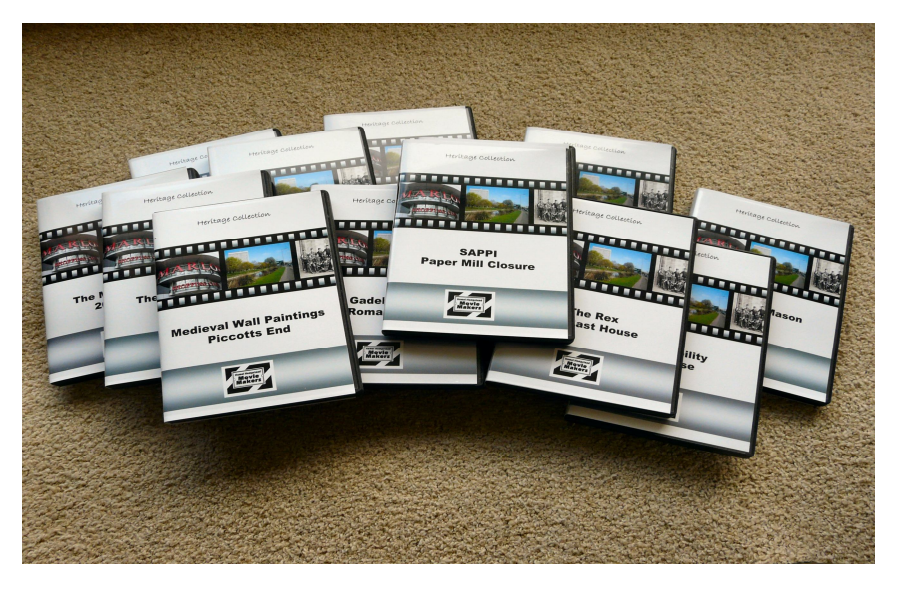

## **Penfriends wanted**

Edward Agius was for many years a stalwart of the North Thames Region. He died at the age of 90. His wife, Muriel is mentally alert and bright as a button. She loves to hear news of other clubs, and news of old friends made through the IAC. Her deafness makes the phone a trial and she is stuck in bed, but cards and letters are very much welcomed and cherished.

Her home address is: 5 Homan Court, 17 Friern Watch Avenue, North Finchley, London, N12 9HW

## **THE ELITE 100 CLUB (Only 100 members allowed)**

Results of the March 2009 draw of the 100 Club

1st prize of £18.21 went to Marie Jones No 28 2<sup>nd</sup> prize of £11.73 went to Martin Page No 25 3rd prize of £6.24 went to Roy Claisse No 55 The sum of £36.18 went to the North Thames Regional Fund

Total Prize money paid out so far this year £111.03 Total Donated to North Thames Region this year £106.03 Total raised since the founding of out 100 Club £ 6,785.39

You can join any time and your membership lasts for twelve draws

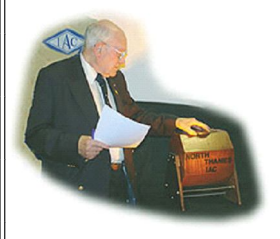

Promoter for NTR J.Tumbridge, FACI., 42 Ridgeway Hutton Mount, Brentwood Essex, CM13 2LJ

Tel. 01277 221950 FAX 07092 012703 E-mail moviejim@jimtumbridge.co.uk

**A Years membership makes a nice birthday present Sincere thanks to all those members who are supporting the Club. New members are very welcome. We do need your support.**

**A year's membership makes a nice birthday present**

## **Copy Dates Copy Dates Copy Dates**

If you have something that you would like to see published in this newsletter, then send it to me. Email or post it by 'snail mail' to:- Eric Granshaw, 8 The Green Walk, Chingford, London E4 7ER.

Send it when you have it ready, and I will put it in the edition that I am working on. Print deadline is the 15th of the month preceding publication.

# Aivar Kaulins Publicity Page<br>Diary Dates

**Sunday, 17th May -** NTR Triangle Final, hosted by Potters Bar Cine & Video Society. Northaw Village Hall, Northaw Road West, Northaw, Herts. EN6 4NW. Doors open 2 pm for 2.30 pm start. Information: Ron Jones, FACI, 020-8886 7471.

**22-25 October.** NERIAC host the IAC AGM at the Cairn Hotel in Harrogate. This will include a technical forum on 23 October which will include a demonstration of the Casablanca editing system and a talk about sound for movies.

**Wednesday, 28th October 2009—**Harrow Cine & Video Society's AUTUMN MOVIE SHOW, Pinner Village Hall, Chapel Lane Car Park, Pinner. Doors open 7.30pm for 8pm start. Tickets at the door £ 4 include interval refreshments. Information: Ken Gale on 020-8424 0235

**Sunday 22nd November 2009** - NTR Movie Festival and AGM. Pinner Village Hall, Chapel Lane Car Park, Pinner. Middx. HA5 1AB. Doors open 10am for 10.30am start. Information: Roy Claisse, FACI on 01992– 812520

## **North Thames Region Annual Movie Festival**

The **closing date** for the competition is **September 12**. Last year I received 5 videos up to 3 days after the closing date which I was able to include before I sent the entries off to the judges. That will not be possible this year so any videos arriving after the closing date will not be included. An application form and more information about the competition will appear in the next newsletter. Let's have a bumper crop of videos on time this year for SERIAC to

iudge

Ken Mills Competition Officer

Secretaries and publicity officers of affiliated clubs are invited to send in details of their forthcoming public shows for inclusion in the AIVAR KAULINS PUBLICITY PAGE. Send details direct to the newsletter editor.

**Aivar Kaulins, 19, The Ridgeway, Stanmore, Middlesex, HA7 4BE**

#### ACORN FILMS CHINGFORD

Well known for their Chingford Newsreel. Contact David Piggott 020 8524 9642 for information on the group.

#### AYLESBURY CAMCORDER ENTHUSIASTS

www.the-ace.org Cyril.Blunden@btinternet.com Every third Thursday of the month at Eskdale Community Centre, Eskdale Road. Stoke Mandeville, Bucks, from 7.30pm. Contact Cyril Blunden, 53 Wendover Road, Aylesbury. Bucks HP21 9TA. 01296 48 5508

#### BOURNE END VIDEO CAMERA CLUB

www.bevcc.co.uk

meets in the Red Cross Centre, Victoria Road, Marlow. Bucks, at 8pm first & third Wednesdays of the month.. Contact Derek Miller (Secretary), 01628 637587. Email: derekmiller@bulldoghome.com

#### BRENTWOOD VIDEO CLUB

meets Thursdays 7.30pm at St Thomas's Church Centre. St Thomas's Road. Brentwood. Hon Sec Julian Ryley. 8 Robin Hood Road. Brentwood. Essex CM15 9EM. 01277 21 6147.

#### CHANNEL 7 PRODUCTIONS

darren@channel7. org.uk Based in St Neots. Cambridgeshire, and operating as a production unit which holds project, rather than Club meetings. For more information, contact Darren Lalonde on 01480 405 615; mobile 07887 932498.

#### COLCHESTER FILM MAKERS CLUB

pdesmond@tavistock.co.uk bryanlittlewood@btinternet.com Every Tuesday (September to May) 8pm to 10pm. in the Hythe Community Centre, 1 Ventura Drive, Hythe, Colchester, Contact Elizabeth Townsend, Club Chairman, Malting Cottage, Malting Green, Layer-de-la-Haye, Colchester, Essex, CO2 0JE. Tel. 01206 734581.

#### EALING VIDEO & FILM MAKERS

meet on Fridays at 8pm at the Annexe, Greenford Community Centre. 170 Oldfield Lane South, Greenford. Secretary Karen Cherrington. 41 Flemming Avenue. Eastcote. Middx HA4 9LE 020 8429 8497.

#### ENFIELD VIDEO MAKERS

meet on the first and third Tuesday each month at 8pm at the JubileeHall. 2 Parsonage Lane. Enfield. Middx. Deputy Chairman Stan Lane. 020 8363 8898.

#### EPPING FOREST CINE & VIDEO CLUB

meets at Pelly Court, Hemnall Street, Epping, at 8.15pm 2nd and 4th Mondays each month. Hon Sec Ted Ellis, 13 Egg Hall. Epping. Essex CM16 6SA 01992 57 4471.

#### THE ESSEX AUDIO-VISUAL GROUP

www.essexavgroup.org.uk dickwilliamsav@yahoo.co.uk First Wednesday of the month, Holy Trinity Church, Rectory Garth, Rayleigh, Essex. Contact Mr R. Williams. 34 Heather Way, Romford, Essex RM1 4TA. 01708 748580

#### FINCHLEY FILM MAKERS

www.finchleycinevideo.co.uk Meets at Quakers Meeting House, 58 Alexandra Grove, North Finchley N12 8HG, 7:30pm on Fridays. Contact Peter Kidman. 020 8292 6367.

#### HARROW CINE & VIDEO SOCIETY

www.harrowcinevideo.org.uk Meets Mondays at 7.45pm in the Canons Room. Harrow Arts Centre (adjacent Morrison's), Uxbridge Road, Hatch End. Asst. Secretary Ken Gale. 020-8424 0235

#### HEMEL HEMPSTEAD MOVIE MAKERS

www.hemelmoviemakers.org.uk meet first and third Wednesdays each month at 8pm. The Memorial Hall, (back of) Carey Baptist Church, The Marlowes, Hemel-Hempstead. Herts.

Contact Audrey Batchelor. 01442 25 6853.

#### HORNCHURCH CINE & VIDEO CLUB

meets at Cranham Community Hall, Marlborough Gardens. off Avon Road, Cranham. Upminster, on Mondays 8 to10pm. Closed August and December. Secretary Sheila Goodwin, FACI,

4 Athelstan Road. Harold Wood, Romford. Essex RM3 OQB. 01708 34 1445.

#### **CLUB DIRECTORY**

#### HORNSEY CINE AND VIDEO CLUB

Hon Sec Andrew Lawrence. 116 Summers Lane, Finchley, London N12 0PX.

#### LUTON MOVIE MAKERS

moviemakers@freeuk.com www.moviemakers.freeuk.com meet Thursdays at Hat Factory Arts Centre 7pm and showings on first wed in month at Sundon Park Community Centre 10am NTR members welcome for free 230 Sundon Park Road, Luton LU3 3AL Contact Paul Clarke 01582 508616

#### MILTON KEYNES CAMCORDER CLUB

mkcamcorderclub@googlemail.com Meets at Centrecom 602 North Row, Secklow Gate West, Central Milton Keynes, third Tuesday of the month at 7.30pm Tel: 01908 236419

#### OXFORD VIDEO SOCIETY

oxfordvideosoc.mysite.wanadoo-members.co.uk meets every Monday (September-June) at Gosford Hill School, Kidlington. at 7.30pm. Contact Norman Staples. Pear Tree Barn, High Street, Harwell, Didcot, Oxon OX11 0EX 01235 833 660

#### POTTERS BAR CINE & VIDEO SOCIETY

www.pottersbarcineandvideosociety.org meets alternate Thursdays at 7:45pm in Room 2, Wyllyotts Centre. Darkes Lane. Potters Bar. Contact Penny Love. 01707 65 6446.

#### ST ALBANS MOVIE MAKERS

alang678@aol.com meet every other Tuesday at the United Reformed Church Hall. Homewood Road off Sandpit Lane. St Albans. Contact Alan Gardner, 01582 763106.

#### SOUTH ESSEX FILM MAKERS

www.sefm.org.uk meets at Wyburns School, Nevern Road. Rayleigh. Essex SS6 7PE. on Monday evenings 7.45 for 8pm. Publicity Officer Nigel Woodham 01702 462073.

#### STAINES CINE & VIDEO SOCIETY

Website www.stainesvideo.co.uk every Friday at 7.30pm in Laleham Village Hall. Contact Hon Sec Colin Hignett, 46, South Road, Bisley, Surrey. GU24 9ET. 01483 488131

#### WALTHAMSTOW AMATEUR CINE VIDEO CLUB

waccmail@ntlworld.com www.wacc.welcome.to meets weekly on Thursdays at 8pm at Stafford Hall. St Barnabas Road. Walthamstow. Hon Sec Sid Abraham's, 73 Elphinstone Rd, Walthamstow. E17 5EZ. 020 8527 8580

#### WANSTEAD & WOODFORD CINE & VIDEO CLUB

www.wansteadcinevideo.org.uk meets 1st. 3rd and 5th Fridays each month at 8pm at St Paul's Church Hall. Chigwell Road, Woodford Bridge. Hon Sec Martin Page, 33 Bush Road. Buckhurst Hill, Essex 020 8504 9430

#### WEST HERTS COMPUTER VIDEO SOCIETY

For details of venue and dates of meetings, contact Roy Beach (01923 263536)

#### 3 COUNTIES MOVIE MAKERS

meet at the home of John Walker, LACI. 29 Crawley Drive, Hemel Hempstead, Herts.<br>HP2 6RX 01442 214990 01442 214990

IAC ONLINE - website of IAC<br>The Film & Video The Film & Video Institute for all the latest on amateur film, video and AV www.theiac.org.uk

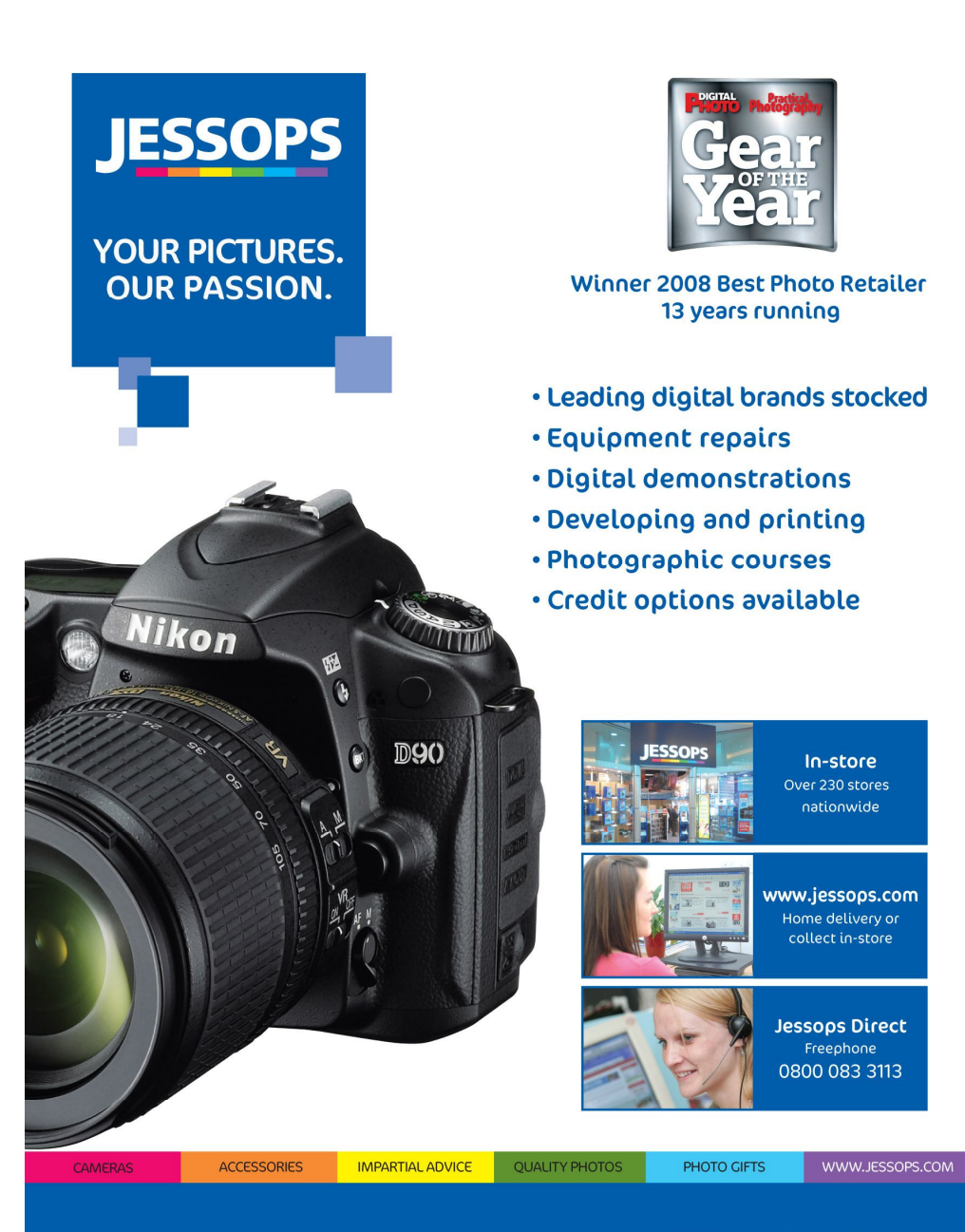

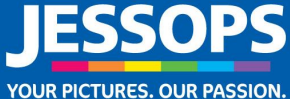

# www.jessops.com